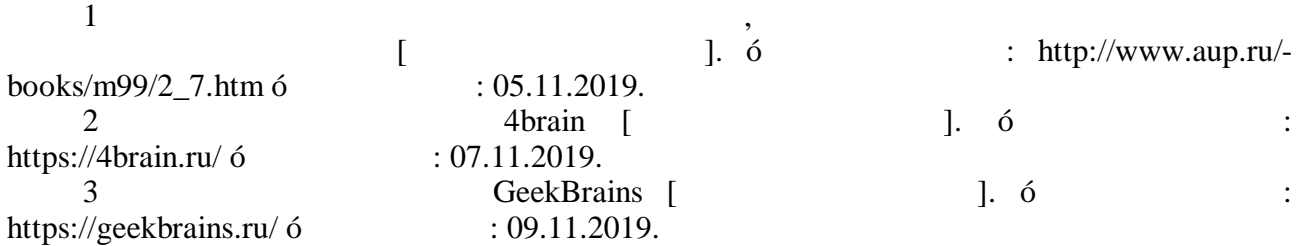

показателя. Это даст возможность оптимизировать оптимизировать оптимизировать оптимизировать количество проект<br>В проектов сотрудно проектов сотрудно проектов сотрудно проектов сотрудно проектов сотрудно проектов сотрудно том числе целью исключения его профессионального выгорания. Также становится возможным сравн ние производительности различных сотрудников, что является для них дополнительной мотивацией эффективной работе, также дает возможность оптимиз -

## *338.2:004.9*

ции численности штата.

**Список литературы:**

## $TRELLO$

*Лавик . ., Татур . . Белорусский государственный экономический университет, . Минск Научный руководитель: Шаврук . ., магистр экономических наук* Любое предприятие на стадии роста сталкивается проблемами управлением персон лом постановкой задач, так как чем больше предприятие, тем сложнее контролировать все его процессы. Это, первую очередь, влияние между людьми командами командами командами командами командами кома<br>Основно продаждения между людьми командами командами командами командами командами командами командами команда

 $\text{Trello 6}$  , the sequence of  $\mathcal{S}_1$  and  $\mathcal{S}_2$  are sequence on  $\mathcal{S}_3$  . зуется особенным спросом среди небольших предприятий стартапов. Trello **Kanban. Kanban** 6  $\langle \langle \rangle$  способствуючий равномерно срок» способству $\rangle$ 

между работниками. основе этого метода лежит несколько принципов: 1.  $\blacksquare$ ли точно срок. Нет смысла ставить больше «just in time», или точно слова ставить больше слова ставить больше с задач, чем их могут обработать специалисты заданный период времени. В современный период временный период в со<br>В современный период в современный период в современный период в современный период в современный период в сов 2.  $\blacksquare$ 

чение результатов работы компании целом. Для этого компании целом. Для этого компании целом. Для этого компани единственное ограничение – объем незавершенной работы для команды, человека. Если сконцентрировать внимание на ограниченном количестве задач заданный момент, которые необходимо выполнить срок, то уверенностью можно сказать, что будет получен регистрации и сказать, что будет п<br>В получен регистрации получен регистрации получен регистрации получен регистрации получен регистрации получен лярный результат виде готового продукта, оказанной услуги. Работа ведется на досках карточках, на которых указываются все поставленные зад -  $\ll$   $\gg$ ,  $\ll$   $\gg$ ,  $\ll$   $\gg$ ,  $\ll$   $\gg$ .  $Trello$   $\qquad \qquad$   $\qquad \qquad$ 

## ния, которые дают новые функции доскам карточкам.  $T$ **rello**

что все поставленные задачи выполнены срок ничего не было забыто. Одна из доставка из доставка предп

Постановка задач предприятии осуществляется посредством личных встреч тел фонных звонков. По нашему мнению, это занимает довольно много времени отвлекает тру ников от их основной работы. Из-за большого количества поставленных задач работы. Из-за большого количеств<br>Из-задач работы и поставленных задач работы. Из-за большого количества поставленных задач работы и поставленны ,  $\overline{\phantom{a}}$ кот различных постановки задач, но постановки задач, но позволительно том, но позволительно том, но позволител<br>В постановки задач, но позволительно том, но позволительно том, но позволительно том, но позволительно том, но

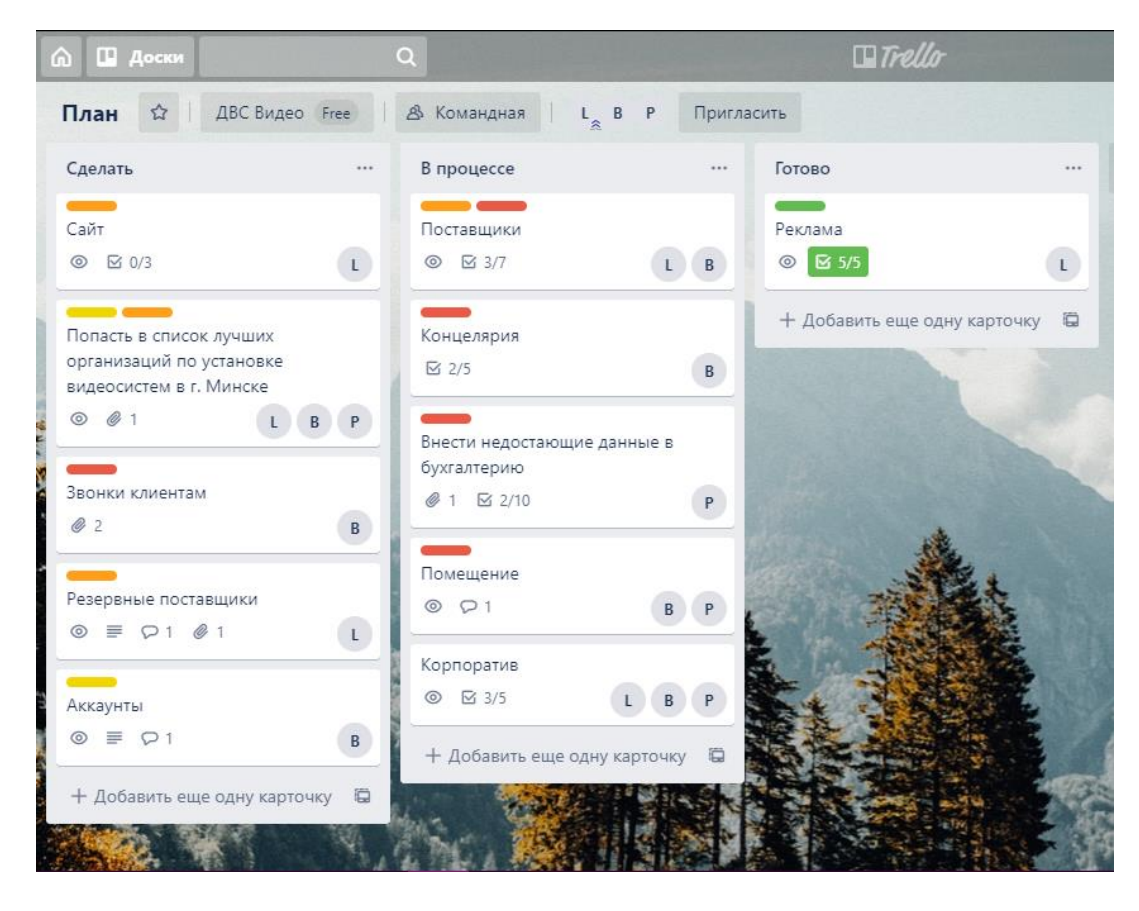

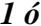

*Рисунок 1 – Пример доски компании ООО "ДВС Видео"*

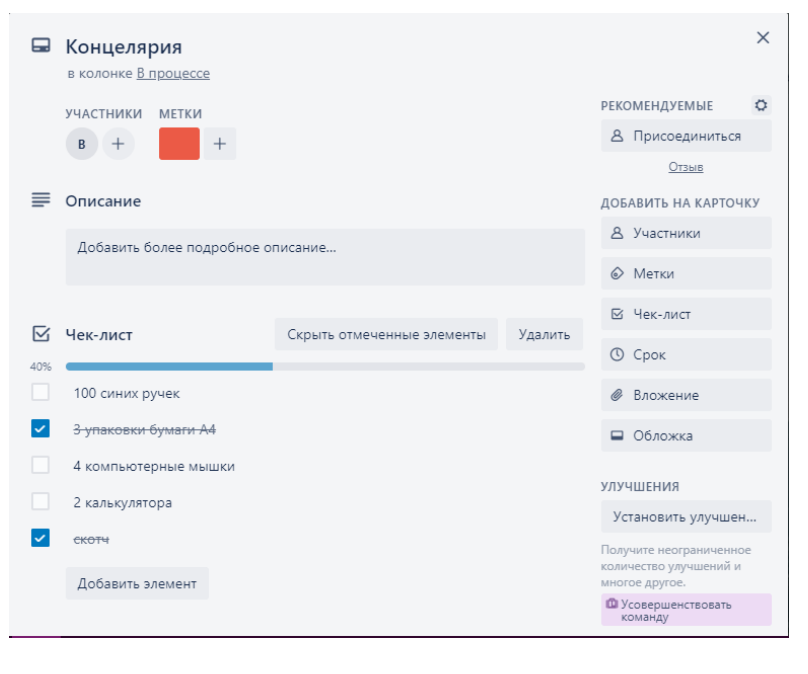

*Рисунок 2 – Пример списка "Канцелярия" чек-листом*

время сотрудников все задачи, поставленные ранее, будут выполнены срок. Сейчасные ранее, будут выполнены срок.<br>В поставление ранее в поставление ранее выполнены срок. Сейчасные ранее выполнены срок. Сейчасные ранее выполн

были поставлены ранее, будут находиться одном месте, что исключает выполнение задачи

Исходя из всего вышесказанного, можно сделать вывод том, что внедрение пр -

## $T$ rello  $\,$

после окончания срока или вообще её невыполнение.

предприятии сотрудники все задачи записывают на небольших стикерах, про которые со временем, не исключая человеческого фактора,  $\blacksquare$ ,  $\blacksquare$ 

**Список литературы:** 1. Trello [General Laternative canternative canternative communication of the communication of the communication of the communication of the communication of the communication of the communication of the communication of t  $: 09.12.2019.$ 2. Assuming the connection of  $\Gamma$  and  $\Gamma$  are  $\Gamma$  . The connection of  $\Gamma$  is  $\Gamma$  and  $\Gamma$  is  $\Gamma$  and  $\Gamma$  is  $\Gamma$  is  $\Gamma$  is  $\Gamma$  is  $\Gamma$  is  $\Gamma$  is  $\Gamma$  is  $\Gamma$  is  $\Gamma$  is  $\Gamma$  is  $\Gamma$  is  $\Gamma$  is  $\Gamma$  is  $\Gamma$  is  $\$ <https://www.prostoy.ru/805.html> 6 09.12.2019 3. S. IT. KanbanDevelopment [Электронный ресурс). – 9.  $\delta$  : <https://habr.com/ru/post/64997/> 6  $\cdot$  09.12.2019. 4. What is Human Resources Management System (HRMS) [919]. 6  $k$  <https://www.techopedia.com/definition/139/hr-management-system-hrms> 6  $: 09.12.2019.$ 

*338.2:004.9*

 $\textbf{YOUTUBE:}$ 

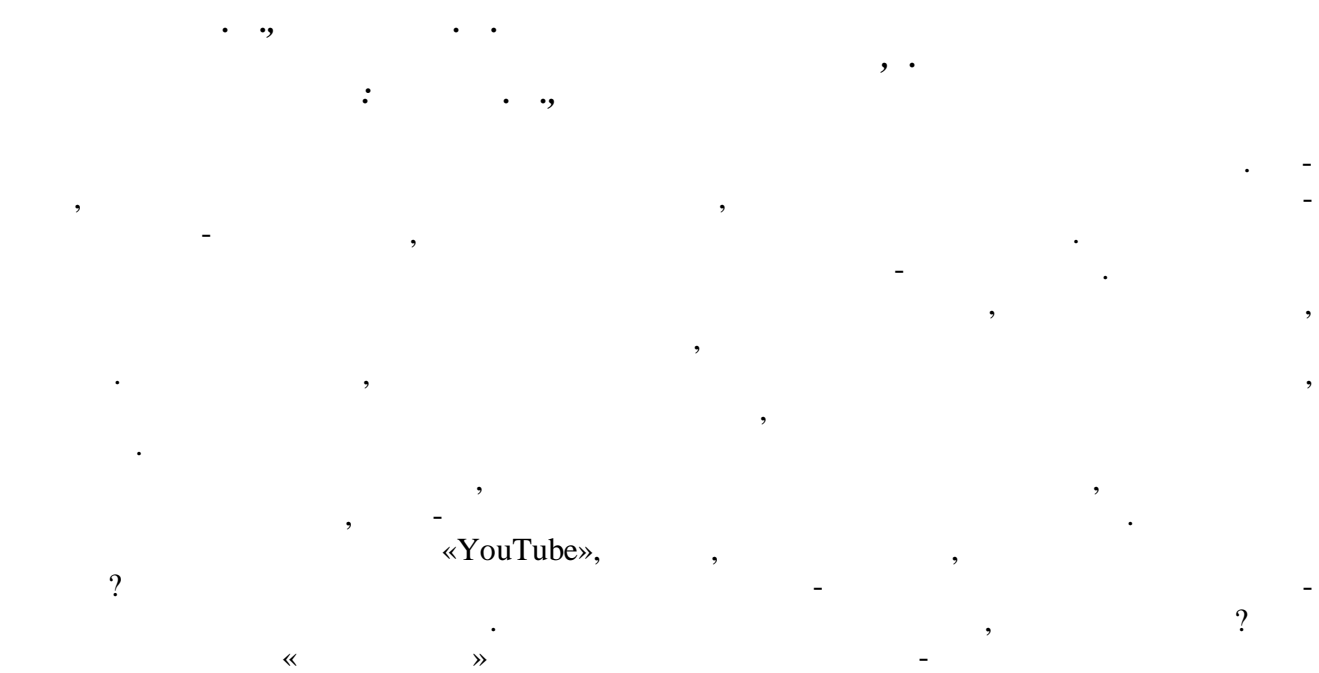

средство, качестве которого выступают банкноты монеты. То есть монетизация на YouTube ó

- Не стоит забывать, что платформа может отключить или ограничить показ рекламы ред видео, поставив на него значительно монетизации и в совет, что видео монетизации и в советских советских к<br>В поставив на него может - поставив на него может - поставив на него может - поставив на него может - поставив  $\mathbb{R}^n$ и стать: - ненормативную лексику; — контенти для в совмести в совмести в совмести в совмести в совмести в совмести в совмести в совмести в совме<br>В совмести в совмести в совмести в совмести в совмести в совмести в совмести в совмести в совмести в совмести - проявление дискриминации оскорбления;  $\qquad \qquad$   $\qquad \qquad$
- наркотики, табачные изделия контент, связанный ними, . . Более того, за нарушение авторских прав видеохостинг может отключить монетиз цию канала до полугода, отдельных случаях кинуть страйк – жалобу за несоблюдение при -  $,$  (1].
- YouTube:  $\bullet$  тематика некоторых областях довольно существенно существенная. Напр ме $\bullet$ автомобили, строительство . . Даже при невысокой посещаемости можно достаточно рабатывать;